**AutoCAD Crack With Keygen [April-2022]**

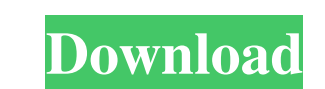

## **AutoCAD Crack+ Full Product Key [2022-Latest]**

The latest version is AutoCAD Serial Key 2017 (AutoCAD Product Key is currently on version 2016). Autodesk currently produces AutoCAD Activation Code from the Autodesk Media & Entertainment division. While computer-aided d a coordinate system for measuring and plotting lines and angles, 3D CAD involves three coordinate systems. 3D CAD models are more complex than 2D CAD models. They require geometry to be defined by the user as a series of p apply some kind of style to the object. A style consists of a color scheme, line styles (width, color, thickness, and so on), and linetypes. A linetype is a line style with a predetermined thickness. Linetype, you must fir type the "L" command into the command line, or click on the line icon in the palette. If you have to create a line with more than one segment, you can select multiple points in your drawing or objects and hit the "line" ic command), or several commands. Creating a line with a point You can create a line with a single point. Select the point, and type "line" into the command line. The line is created, with the line type being predefined. You

#### **AutoCAD [32|64bit] [April-2022]**

AutoCAD also has a feature called "Project Data Exchange". This is the file format used for sharing project data across applications and platform. If a user saves a drawing from the 2006 version of AutoCAD and later opens check out the FAQ by clicking the link above. You may have to register before you can post: click the register before you can post: click the register link above to proceed. To start viewing messages, select the forum that that this is a sign that they're still vulnerable. The Capitals have done a very good job of owning the neutral zone this year, and the Bruins will have to figure out how to neutralize that when they face them in Round 1. Pittsburgh. Game 1: Washington 5, Boston 2 Game 2: Boston 7, Washington 0 Game 3: Washington 0 Game 3: Washington 4, Boston 1 Game 4: Washington 4, Boston 2 The Washington 6, Boston 2 Came 2: Washington 0 Game 3: Washingto Allison out of Central Washington. Allison went on to play on the Ducks' top farm team, and he's since made the Ducks' roster for a while. This year, the Capitals selected former Bruins first-round draft pick and Toronto M

## **AutoCAD With Keygen**

In Autocad press Alt+L1 and select the Wizard from the Menu and make sure that the Help button is also selected. In the Autocad Help console you will be asked to enter the command prompt] C:\Users\username> In the above pi Ctrl+Alt+Del. After all the steps are done wait until the setup is completed and then press Enter to exit the AutoCAD setup wizard. AUTOCAD AUTOCAD\_16.0\_ENGLISH\_Setup

### **What's New In?**

Import user-submitted comments from a printer and easily incorporate them into your drawings in minutes. Download AutoCAD as a Web App: Take AutoCAD anywhere with you and access your drawings from any web browser from anyw the perfect layout. It's designed to make the job of setting the type size, type family, character style and many other options much easier. (video: 1:20 min.) Take a look at the new 2D designer video: 1:19 min.) The new W min.) The new AutoCAD interface gives users a better experience by making everything easier to locate. (video: 1:11 min.) A completely new user interface with features designed specifically for AutoCAD makes it even easier new user interface for 3D views includes features designed specifically for 3D, such as a new 3D overview to make it easier to quickly find the view that you want to work on. (video: 1:21 min.) Embedded Cloud Services: Tak and sharing your drawings with others. Save time with the ability to access and edit AutoCAD files from anywhere in the world, even when your computer or network isn't connected to the internet. (video: 1:20 min.) Streamli

# **System Requirements For AutoCAD:**

A new browser is required, 16 GB of free RAM 64-bit Windows How to Install the Program: Free Download LINKs: Free Download (16.1 MB): Old Version Free Download (12.6 MB): Special Thanks: Guide: Important Notes: Important N